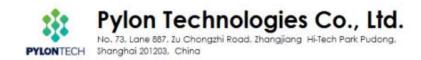

# Use Batteryview upgrade and acquire system information Pylontech Low Voltage Product

This SOP is for Pylontech authorized software engineer and field application engineer to upgrade and acquire system information of Pylontech Powercube product. To avoid misoperation or commands lead to system failure, please contact Pylontech first before using any of the command not listed in this SOP; Otherwise the product will be out of Pylontech warranty scope.

# Section A: Battery Firmware Upgrade

1. Connect from Battery RS232/Console port to laptop USB:

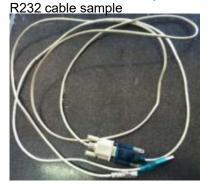

For US2000/US3000/Phantom-S/UP2500, the RS232 cable type is RJ11 - DB9 - USB:

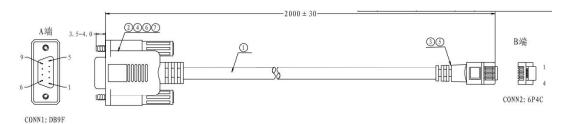

For Force L1/L2, the RS232 cable type is RJ45 – DB9 – USB:

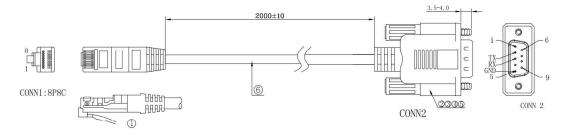

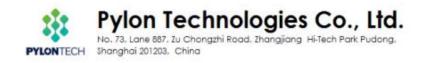

Please re-wire the PIN OUT on RJ11/RJ45 side as below:

For RJ11 cable:

#### Definition of RJ11 Port Pin

| No. | RS232 Pin |  |  |
|-----|-----------|--|--|
| 1   | GND       |  |  |
| 2   | TXD       |  |  |
| 3   | RXD       |  |  |
| 4   | GND       |  |  |

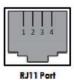

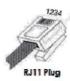

## For RJ45 cable:

| CAN      | RS485   | RS232 - | 12345   |
|----------|---------|---------|---------|
| P        | ¢       | ø       |         |
| Ø        | ¢       | Ø       |         |
| ¢        | 42      | TX ↔    | RJ45 Po |
| CANH     | ø       | Ø       | 12:     |
| CANLe    | 42      | 63      |         |
| GND@     | ę3      | RX ₽    |         |
| <i>p</i> | RS485A+ | Ø       |         |
| Ø        | RS485B+ | Ø       | RJ45 PI |

Connect to battery Console Port(as below BLUE circle):

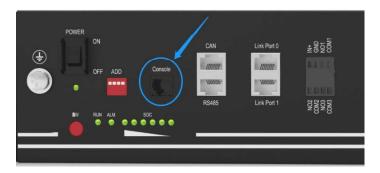

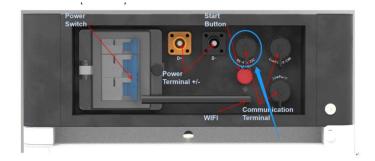

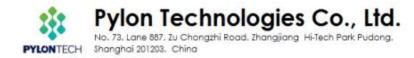

2. Open 'Batteryview.exe':

| 🕌 en                               | 2016/3/23 14:55  |          |
|------------------------------------|------------------|----------|
| Update file                        | 2016/8/23 16:41  |          |
| 🎍 Update log                       | 2016/3/23 15:17  |          |
| 📕 zh-CHS                           | 2016/3/23 14:55  |          |
| 🕌 zh-cn                            | 2016/3/23 14:57  |          |
| Battery Firmware Update SOP        | 2016/7/12 11:14  | 117 KB   |
| BatteryView                        | 2016/3/23 16:09  | 573 KB   |
| BatteryView.pdb                    | 2016/3/23 16:09  | 494 KB   |
| BatteryView.vshost                 | 2016/3/21 17:14  | 14 KB    |
| BatteryView.vshost.exe.manifest    | 2009/6/11 5:14   | 1 KB     |
| LabelGradient.dll                  | 2015/8/27 9:19   | 20 KB    |
| S LEDIndicator.dll                 | 2014/7/4 16:16   | 30 KB    |
| Microsoft.Office.Interop.Excel.dll | 2007/10/10 9:48  | 1,075 KB |
| Microsoft.Vbe.Interop.dll          | 2007/10/10 9:48  | 63 KB    |
| S office.dll                       | 2007/10/10 9:48  | 219 KB   |
| WeifenLuo.WinFormsUI.Docking.dll   | 2013/11/19 16:33 | 437 KB   |

## 3. Connect to Battery:

| onnect                                                                                             | Main Window |            |                 |              |            | Index | Voltage(V)         | Stat |
|----------------------------------------------------------------------------------------------------|-------------|------------|-----------------|--------------|------------|-------|--------------------|------|
|                                                                                                    | Voltage(V)  | Current(A) | Temperature("C) | Capacity(Ah) | Cycle Time |       |                    |      |
|                                                                                                    | 0.000       | 0.000      | 0               | 0            | 0          |       |                    |      |
|                                                                                                    | Basic State |            |                 |              |            |       |                    |      |
| ice Hane:<br>ial Husher:<br>tware Version!<br>tification:<br>Bischarge Current:<br>Charge Current: |             |            |                 |              |            |       |                    |      |
|                                                                                                    |             |            |                 |              |            | Index | Temperaturs(<br>C) | Sta  |
|                                                                                                    |             |            |                 |              |            |       |                    |      |

The Port Name will be automatically recognized once the RS232 cable is well installed or from the Device Manager; The Baudrate is 115200.

| Connect Disconnect |                          |             |   |
|--------------------|--------------------------|-------------|---|
| Device List Window | ‡ × Main                 | Window      |   |
|                    | 连接对话框                    |             | × |
|                    | Serialport Information   |             |   |
|                    | Port Nume:               | Baudrate:   | 1 |
|                    | C0M20 -                  | 115200 👻    |   |
|                    |                          |             |   |
|                    | Parallel                 |             |   |
|                    | Max parallel battery mod | tule number |   |
|                    |                          |             |   |

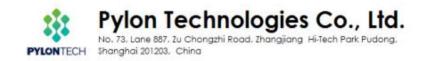

4. If the BatteryView showed values, which means connect successfully: \*Note: Please double-click the 'Battery Module' tool bar to receive correct battery information on the bottom right side, then take a Screenshoot as evidence for further maintenance task.

| ReatteryView                                                                                                    |                    |              | Stational Street Street | And Distances of the local distances of the local distances of the local distances of the local distances of the |              |                | -                     | 0 . 8              |
|----------------------------------------------------------------------------------------------------|--------------------|--------------|-------------------------|----------------------------------------------------------------------------------------------------|--------------|----------------|-----------------------|--------------------|
| File(F) Run(R) Windows(W) Option                                                                                                    | s(0) Language(L) A | kbout(A)     |                         |                                                                                                    |              |                |                       |                    |
|                                                                                                    | ser Login_         |              |                         |                                                                                                    |              |                |                       |                    |
| The local division of the local division of the local division of | can Set            |              |                         |                                                                                                    |              |                |                       |                    |
| B CHANNEL B                                                                                                    | MS Update          |              |                         |                                                                                                    |              | -              |                       |                    |
|                                                                                                    | audrate Set        |              |                         |                                                                                                    |              | Index<br>Cell0 | Valtage(V)<br>3.343 V | State              |
|                                                                                                    | Voltage(V)         | Current(A)   | Temperature(°C)         | Capacity(Ah)                                                                                                    | Cycle Time   | Calli          | 3.343 V<br>3.348 V    | Bornal<br>Bornal   |
|                                                                                                    | 50.184             | 0.740        | 31                      | 32.624                                                                                                    | 0            | Cell2          | 3.345 V               | Formal             |
|                                                                                                    |                    |              |                         |                                                                                                    |              | Cell3          | 3, 349 V              | Formal             |
| N N                                                                                                    |                    |              |                         |                                                                                                    |              | Cell4          | 3.347 V               | Formal             |
|                                                                                                    |                    |              |                         |                                                                                                    |              | Cell5          | 3.344 V               | Formal             |
| Daulala allala                                                                                                    | Charge             |              |                         |                                                                                                    |              | C+116          | 3.345 V               | Hernal             |
| Double-click                                                                                                    | charge             |              |                         |                                                                                                    |              | C+117          | 3.345 V               | Formal             |
|                                                                                                    |                    |              |                         |                                                                                                    |              | C+118          | 3.342 V               | Normal             |
|                                                                                                    |                    |              |                         |                                                                                                    |              | Cel19          | 3.344 Y               | Sernal             |
|                                                                                                    |                    |              |                         |                                                                                                    |              | Cel110         | 3.345 V               | Fernal             |
| - Device Nume PHANTON-S                                                                                                    |                    |              |                         |                                                                                                    |              | Cell11         | 3.345 V               | Surnal             |
| Sarial Number PPTBH01176405004                                                                                                    |                    |              |                         |                                                                                                    |              | Cell12         | 3.346 V               | Formal             |
| Software Version: 160<br>Specification: 489/50AH                                                                                                    |                    |              |                         |                                                                                                    |              | Callis         | 3.348 V               | Formal             |
| Has Discharge Current -100000eA<br>Has Charge Current 102000eA                                                                                                    |                    |              |                         |                                                                                                    |              | Cell14         | 3.347 V               | Fernal             |
|                                                                                                    |                    |              |                         |                                                                                                    |              | Index          | Temperature(<br>°C)   | State              |
|                                                                                                    |                    |              |                         |                                                                                                    |              | Tengerature0   | 31 75                 | Sernal             |
|                                                                                                    |                    |              |                         |                                                                                                    |              | Temperaturel   | 31 °C                 | Formal             |
|                                                                                                    |                    |              |                         |                                                                                                    |              | Temperature2   | 32 °C                 | Fernal             |
|                                                                                                    |                    |              |                         |                                                                                                    |              | Tenperature3   | 32 °C                 | Fernal             |
|                                                                                                    |                    |              |                         |                                                                                                    |              |                |                       |                    |
| Connected to Battery Management System.                                                                                                    |                    |              |                         | and the second                                                                                                   |              |                | 2016-08               | -23 15:57:56       |
| 🚯 🙆 🗿 🚱                                                                                                    | S 🐻 🕯              | 1 🗶 😭        | * - 1                   | l 🔀 📲                                                                                                    | = <b>n</b> : | 8.9 6 8        |                       | 15:57<br>2016-8-23 |
| BatteryView                                                                                                    |                    |              |                         |                                                                                                    |              |                |                       |                    |
|                                                                                                    | 11 (D) 10          | 11. 1. 1. 1. |                         |                                                                                                    |              |                |                       |                    |
| 5. Please choose                                                                                                    | the BINS           | update:      | age(L) About(A          | 1                                                                                                    |              |                |                       |                    |
| # # 10                                                                                                    |                    | ser Login    |                         |                                                                                                    |              |                |                       |                    |
| 2 <b>3</b> 9                                                                                                    |                    |              |                         |                                                                                                    |              |                |                       |                    |
| Connect Disconnect Star                                                                                                    | t Pause S          | can Set      |                         |                                                                                                    |              |                |                       |                    |
| Device List Window                                                                                                    | B                  | MS Update    |                         |                                                                                                    |              |                |                       |                    |
| - Battery Module                                                                                                    | B                  | audrate Set  |                         |                                                                                                    |              |                |                       |                    |

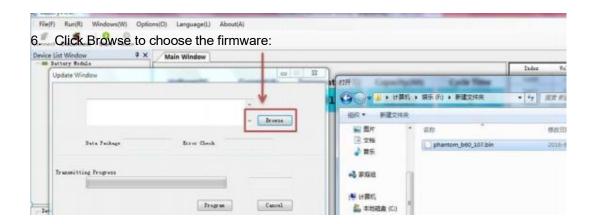